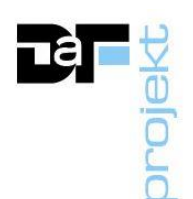

## *OBSAH TECHNICKÉ ZPRÁVY:*

- 1. Účel objektu
- 2. Architektonické, funkční, dispoziční a výtvarné řešení
- 3. Kapacity, plochy, prostory, orientace objektu
- 4. Technické a konstrukční řešení
- 5. Vliv objektu a jeho užívání na životní prostředí
- 6. Dopravní řešení
- 7. Dodržení obecných požadavků na výstavbu
- 8. Technická vybavení jednotlivých místností

# **1. Účel objektu**

Objekty slouží pro vzdělávání a výchovu, jedná se o základní školu z 70.tých let 20,stol.

Projektová dokumentace řeší dodávku vybavení do nově zrekonstruovaných učeben.

# **2. Architektonické, funkční, dispoziční a výtvarné řešení.**

# **Projekt řeší tyto stavební úpravy:**

Projektová dokumentace řeší dodávku vybavení do nově zrekonstruovaných učeben.

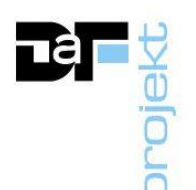

#### **3. Kapacity, plochy, prostory, orientace objektu**

 **Navrhované stavební úpravy neovlivní stávající kapacity, plochy, prostory ani orientaci objektu.**

Počet rekonstruovaných místností: **2**

Účel místnosti 211**: Specializovaná učebna informatiky a grafiky s výukou cizích jazyků** Plocha místnosti 211: 81,85 m<sup>2</sup> Světlá výška místnosti 211 : 3,40 m Objem místnosti 211 : 278,29 m<sup>3</sup>

Účel místnosti 310: **Učebna jazyků** Plocha místnosti 310: 63,22 m<sup>2</sup> Světlá výška místnosti 310 : 3,40 m Objem místnosti 211 : 214,95  $m<sup>3</sup>$ 

#### **4. Technické a konstrukční řešení**

#### **4.1. Popis stávajícího objektu**

Jedná se o samostatně stojící zděný objekt, který je přístupný z jižní strany hlavním a jižním vstupem z nádvoří. Tyto vstupy zároveň slouží jako z únikové východy.

Objekt má 4 nadzemní podlaží.

V patrech se nachází učebny, kabinety a sociální zázemí. Vše je přístupné z chodby se schodištěm.

Objekt je zastřešen plochou střechou.

#### **Provedené stavební úpravy na domě**

Na objektu byla v minulosti vyměněna okna za plastová a zateplena fasáda.

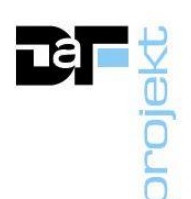

## **5. Vliv objektu a jeho užívání na životní prostředí**

Odpady vznikající během stavebních prací budou odváženy a likvidovány povoleným způsobem mimo staveniště, což bude zajišťovat realizační firma v souladu se zákonem o odpadech **č. 185/2001 Sb**.

#### **6. Dopravní řešení**

Realizace stavebních úprav vyžaduje dopravu stavebního materiálu a výrobků. Tyto budou dovezeny k objektu po stávající ulici Lesní. A dále budou ručně přemístěny na místo jejich zabudování.

#### **7. Dodržení obecných požadavků na výstavbu**

Stavební úpravy jsou navrženy v souladu s vyhl. **č. 268/2009 Sb., o technických požadavcích na stavby a 398/2009 Sb. o obecných technických požadavcích zabezpečujících bezbariérové užívání staveb.**

#### **K vypracování dokumentace bylo využito těchto podkladů:**

- prohlídka objektu a pořízení fotodokumentace projektantem
- požadavky vyplývající z bezbariérového užívání staveb
- požadavky investora

#### **7. Technická vybavení jednotlivých místností**

Funkční požadavky na provozování pedagogicko-výchovné činnosti v řešených místnostech jednotlivých objektů jsou jasně určeny a tak z nich logicky vyplývá i potřeba nutných zařizovacích předmětů k možnému provozu.

Položka č. 5 - Velkoplošný plotr barevný s produkční tiskárnou (viz rozpočet) bude umístěna v místě určeném školou a které bude sloužit jako přípravna grafiky a tisku pro učebnu B211 učebnu informatiky a grafiky s výukou jazyků.

**Níže uvedená specifikace a konfigurace je považována za specifikaci a konfiguraci minimální. Veškeré případné odkazy na existující obchodní názvy nebo konkrétní produkty jsou čistě ilustrativní, slouží pouze jako minimální specifikace požadované kvality; zadavatel předpokládá, že uchazeč nabídne produkt splňující požadovanou funkcionalitu a minimální technickou specifikaci uvedenou níže.**

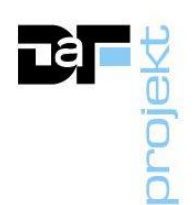

# **7.1 Technické vybavení řešených místností**

#### **7.1.1. Odborná učebna: Specializovaná učebna informatiky a grafiky s výukou jazyků B211 (26 žáků + 1 učitel)**

## **1a. SET: Učitelské pracoviště s ovládáním žákovských pracovišť s digitální PC komunikací vč. instalace**

Digitální jazyková laboratoř (dále DJL) s video a audio částí, učitelským a žákovskými PC. Systém musí zajišťovat současné ovládání audio a video části se současným přenosem audio signálu a video signálu z učitelského na jednotlivá žákovská pracoviště. Systém musí zajišťovat sdílení videa, audia a možnost kontroly nad všemi PC. Audio (audio přenos) je mezi PC stanicí učitele a žáků sdíleno hardwarově nikoliv pouze pomocí softwaru (po LAN síti). Přenos audio části - zvuku, pro zajištění požadované kvality zvuku, tedy musí být zajištěn vlastní kabeláží a hardwarem, který je nezávislý na UTP příp. jiné strukturované kabeláži, která slouží pro přenos dat v rámci sítě mezi PC.

Software DJL musí být schopen komunikace s hardware složkou jazykové laboratoře (PC stanice, učitelská a žákovské jazykové audio stanice, audiomatice a sluchátka) a s jednotnou a společnou databází výukových materiálů. Součástí implementace technologie digitální jazykové laboratoře je vytvoření jednotného databázového celku přístupného z obou učeben. Učitelské a žákovské jazykové stanice musí být přístupné z ovládacího prostředí softwaru jazykové laboratoře a toto prostředí musí být schopno s nimi pracovat (spravovat je).

Software DJL musí být stejného výrobce jako hardware digitální jazykové laboratoře (učitelská a žákovské jazykové audio stanice, audiomatice a sluchátka) z důvodu vzájemné podpory hardware a software a celá sestava musí tvořit funkční celek. Učitelské pracoviště musí být kompatibilní s počítači a tablety používajícími operační systémy Microsoft Windows XP Professional SP3, Windows 7 Professional (32 nebo 64-bit), Windows 8 Professional (32 nebo 64-bit), NAS servery a se servery používajícími operační systémy Microsoft Windows Server, Android 4.0 a vyšší, iOS 4.3 a vyšší nebo Windows 8 a vyšší.

Součástí dodávky je kompletní několika fázové rozvojové školení pro koncové uživatele, tedy pro učitele, kteří budou systém používat. Školení musí být akreditováno MŠMT.

## **SET zahrnuje:**

## Audio matice

Audio matice pro interkom musí splňovat min. následující parametry pro zajištění hardwarového přenosu audia v celé jazykové laboratoři :

• náhodné párování a konference, nastavené párování a konference, monitorování zvukových spojení žáků učitelem, min. 32 audio připojení (max. 64 při spojení dvou matic), min. 8 propojovacích audio kanálů , freq. rozsah min. 20 Hz - 20 kHz ±3 db, propojení datovou kabeláží

• konektory: min. 16x RJ45 = připojení pro 32 audio mixer, max. délka kabeláže 45m, min. 4x RJ45 sběrnice pro rozšíření,min. 2x RJ45 sběrnice pro kontrolu při rozšíření, RS-232 konektor pro řízení, RS-422 konektor pro řízení, min. 1x RJ45 pro KVM hub, min. DB-9M

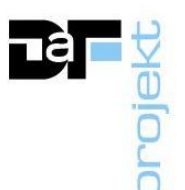

konektor pro HW kontrolér, 12V napájení, příprava pro zabudování, vč. síťového zdroje. • kabeláž pro vedení audio přenosu k jednotlivým audio stanicím

## Audio stanice se zesilovačem

Audio stanice se zesilovačem (audio mixer) musí splňovat min. následující parametry pro zajištění hardwarového přenosu audia v celé jazykové laboratoři :

• 2x RJ45 port pro komunikaci s ostatními pracovištěmi (vstupní a výstupní datový port) a zbytkem jazykové laboratoře (žákovská pracoviště)

• audio mixer a sluchátkový zesilovač - učitel, nastavení hlasitosti sluchátek, vypnutí mikrofonu, freq. rozsah min. 20 Hz - 20 kHz, pro dynamický i kondenzátorový typ mikrofonu, mikrofonní vstup mim. 12 db - 45 db, impedance sluchátek min. 32 - 600 Ω, linkový vstup/výstup 2,5V, AGC - funkce automatického donastavení hlasitosti vstupů Aux in a PC in, nastavení úrovně pro Aux in, napájení z audio mixeru datovým kabelem, vč. instalačních otvorů

- komunikace s audio maticí
- min. 4x Audio- 3,5mm jack port v následující konfiguraci:
- - min. 1x audio vstup a 1x audio výstup pro propojení s učitelským PC
- - min. 1x mic vstup a 1x sluchátkový vstup pro zapojení náhlavních sluchátek s mikrofonem.

Freq. rozsah pracoviště: 20 Hz - 20 kHz, pro dynamický i kondenzátorový typ mikrofonu, mikrofonní vstup 12 db - 45 db, impedance sluchátek 32 - 600 Ω.

# Náhlavní systémová sluchátka s mikrofonem

Náhlavní systémová sluchátka s mikrofonem, provedení z pružného polyethylénu - odolné hrubému zacházení, uzavřená stereofonní sluchátka, kondenzátorový mikrofon, polstrovaný a nastavitelný náhlavní most, Sluchátka: freq. rozsah 20 Hz - 20 kHz, impedance 2x 32 Ω, citlivost 97 dB SPL/1mW, Mikrofon: freq. rozsah 100 Hz - 20 kHz, impedance < 2,2 kΩ, citlivost -47 až +/-3 dBV, konektory: 1x 3,5mm stereo jack mikrofon, 1x 3,5mm stereo jack - sluchátka, kabel min. 1,8m. Výrobce sluchátek shodný s výrobcem technologie jazykové laboratoře.

## Software

• párování žáků – dělení do skupin s min. 2 žáky musí být v těchto režimech: sekvenční propojení stanic následujících po sobě, cílené nebo náhodné rozdělení v rámci celé třídy, bez ohledu na pozici žákovského pracoviště v rámci třídy

- adresné pojmenování žákovského pracoviště jménem nebo číslem žáka na základě předem definovaného seznamu
- možnost uložení zasedacího pořádku žáků u studentských stanic
- vytvoření a rozdělení do nejméně 5 libovolných pracovních skupin žákovských pracovišť např. dle jazykové úrovně studentů a individuální práce s těmito skupinami
- adresné zvukové záznamy odpovědí žáků ke každému žáku je automaticky vytvořen

vlastní audio záznam individuálně i ve skupinách.

• individuální přístupy učitelů do systému – přístup do osobní databáze žáků učitele

• databázi tříd, vytváření individuálních třídních seznamů s přiřazením odpovídajících kurzů pro jednotlivé třídy a s individuálním číselným i slovním hodnocením nahrávek učitelem u každého žáka

• exportování všech pořízených nahrávek žáků mimo systém ve formátu MP3, kdy nahrávky jsou označeny jmény žáků.

• sdružování všech tříd sdílejících stejné kurikulum, např. u paralelních tříd

• ovládání CD/DVD mechaniky PC přímo z ovládacího sw učitele

• anonymní (bez přihlášení) nebo adresný režim (s přihlášením pomocí přístupových údajů - individuálního uživatelského jména a hesla) DJL,

• uložení Individuálních přístupových údajů do databáze DJL a umožnit žákům přihlášení jak z libovolného pracoviště v rámci třídy, tak i vzdáleně ze svého uživatelského zařízení • v případě adresného režimu DJL jsou příslušné mediální aktivity (nahrávky, úlohy, soubory) adresně zasílány a ukládány k příslušnému uživateli, k těmto má pak uživatel kdykoliv přístup,

• monitorování a zobrazení žákovských PC stanic na učitelském pracovišti

• párování žáků pro audio a video konverzaci – dělení do skupin s min. 2 žáky

• zadávání a distribuci mediálních aktivit - souborů jednotlivým žákům nebo skupinám a ukládání zpracovaných úloh do databáze DJL k příslušnému žáku.

• import souborů audio (min. mp3, wav. wma), video (min. mpg, avi, mp4) , obraz (min. jpg, png), text (min. pdf) do integrované knihovny DJL

• integrovaného průvodce DJL pro rychlé vytváření a organizaci mediálních úloh s importovanými audio, video, obrazovými a textovými soubory

• vytvoření mediálních úloh v rozsahu min.:

• volně hodnocené úlohy (učitel má možnost přidat do úlohy své hodnocení textem nebo audiem) - volný audio nebo video záznam, simultánní audio nebo video záznam, Audio nebo video záznam s porovnáním s originálem, Volný text.

• přiřazení a spuštění mediálních aktivit, souborů, a úloh po definovanou dobu nebo neomezeně

• plnou jazyková lokalizaci softwaru DJL min. čeština, angličtina, němčina, ruština

• kompatibilitu ovládácího software DJL s aktuálními verzemi OS min.: Windows, iOS, Android

# **1b. SET: Žákovské pracoviště s digitální PC komunikací vč. instalace**

**Digitální jazyková laboratoř** (dále DJL) s video a audio částí, učitelským a žákovskými PC. Systém musí zajišťovat současné ovládání audio a video části se současným přenosem audio signálu a video signálu z učitelského na jednotlivá žákovská pracoviště. Systém musí zajišťovat sdílení videa, audia a možnost kontroly nad všemi PC. Audio (audio přenos) je mezi PC stanicí učitele a žáků sdíleno hardwarově nikoliv pouze pomocí softwaru (po LAN síti). Přenos audio části - zvuku, pro zajištění požadované kvality zvuku, tedy musí být zajištěn vlastní kabeláží a hardwarem, který je nezávislý na UTP příp. jiné strukturované kabeláži, která slouží pro přenos dat v rámci sítě mezi PC.

Software DJL musí být schopen komunikace s hardware složkou jazykové laboratoře (PC

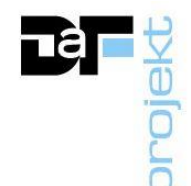

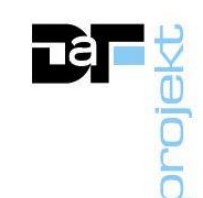

stanice, učitelská a žákovské jazykové audio stanice, audiomatice a sluchátka) a s **jednotnou a společnou databází výukových materiálů.** Součástí implementace technologie digitální jazykové laboratoře je vytvoření **jednotného databázového celku**  přístupného z obou učeben. Učitelské a žákovské jazykové stanice musí být přístupné z ovládacího prostředí softwaru jazykové laboratoře a toto prostředí musí být schopno s nimi pracovat (spravovat je).

Software DJL musí být stejného výrobce jako hardware digitální jazykové laboratoře (učitelská a žákovské jazykové audio stanice, audiomatice a sluchátka) z důvodu vzájemné podpory hardware a software a **celá sestava musí tvořit funkční celek.** Žákovské pracoviště musí být kompatibilní s počítači a tablety používajícími operační systémy Microsoft Windows XP Professional SP3, Windows 7 Professional (32 nebo 64-bit), Windows 8 Professional (32 nebo 64-bit), NAS servery a se servery používajícími operační systémy Microsoft Windows Server, Android 4.0 a vyšší, iOS 4.3 a vyšší nebo Windows 8 a vyšší.

Součástí dodávky je kompletní několika fázové rozvojové školení pro koncové uživatele, tedy pro učitele, kteří budou systém používat. Školení musí být akreditováno MŠMT.

# **SET zahrnuje:**

## Audio stanice se zesilovačem

Audio stanice se zesilovačem (audio mixer) musí splňovat min. následující parametry pro zajištění hardwarového přenosu audia v celé jazykové laboratoři :

• 2x RJ45 port pro komunikaci s ostatními pracovištěmi (vstupní a výstupní datový port) a zbytkem jazykové laboratoře (učitelské pracoviště)

• audio mixer a sluchátkový zesilovač - student, nastavení hlasitosti sluchátek, vypnutí mikrofonu, tlačítko pro kontakt vyučujícího, freq. rozsah min. 20 Hz - 20 kHz, pro dynamický i kondenzátorový typ mikrofonu, mikrofonní vstup mim. 12 db - 45 db, impedance sluchátek min. 32 - 600 Ω, linkový vstup/výstup 2,5V, napájení z audio mixeru datovým kabelem, vč. instalačních otvorů

- komunikace s audio maticí
- min. 6x Audio- 3,5mm jack port v následující konfiguraci:
- min. 1x audio vstup a 1x audio výstup pro propojení s žákovským PC

- min. 2x mic vstup a 2x sluchátkový vstup pro zapojení dvou náhlavních sluchátek s mikrofonem.

- Individuální nastavení hlasitosti u každého studentského pracoviště
- Zapnutí/vypnutí mikrofonu u každého studentského pracoviště

• Tlačítko pro přivolání pozornosti lektora u každého studentského pracoviště se zobrazením stavu přihlášení na pracovišti lektora

• Každé žákovské pracoviště obsahuje přípojné místo – stereo 3,5 mm jack/IN pro studenta pro individuální zdroje zvuku (mp3 player, záznamník), které je možné sdílet v celé laboratoři

• Každé žákovské pracoviště obsahuje přípojné místo - stereo 3,5 mm jack/OUT pro individuální nahrávání komunikace na zařízení, které student připojí (záznamník, mp3 recorder)

• Každé žákovské pracoviště zahrnuje licenci pro komunikaci s učitelským pracovištěm

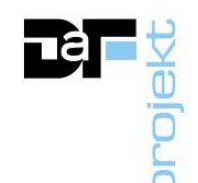

## Náhlavní systémová sluchátka s mikrofonem

Náhlavní systémová sluchátka s mikrofonem, provedení z pružného polyethylénu - odolné hrubému zacházení, uzavřená stereofonní sluchátka, kondenzátorový mikrofon, polstrovaný a nastavitelný náhlavní most, Sluchátka: freq. rozsah 20 Hz - 20 kHz, impedance 2x 32 Ω, citlivost 97 dB SPL/1mW, Mikrofon: freq. rozsah 100 Hz - 20 kHz, impedance < 2,2 kΩ, citlivost -47 až +/-3 dBV, konektory: 1x 3,5mm stereo jack mikrofon, 1x 3,5mm stereo jack - sluchátka, kabel min. 1,8m. Výrobce sluchátek shodný s výrobcem technologie jazykové laboratoře.

#### Software

• Součástí žákovského pracoviště bude software umožňující individuální přístup žáka k učitelem připraveným individuálním výukovým úlohám (poslechovým, textovým, doplňovacím) a k hodnocením úloh učitelem

• Počítač je vybaven přístupem do jednotného sw rozhraní, které slouží jako přístupový bod každého žáka k učitelem připraveným individuálním výukovým úlohám (poslechová, textová, doplňovací, výběr z možností a cvičení umožňující nahrávání), sestaveným do lekcí, testů s možností nastavení časového limitu plnění úkolů.

- Jednotné SW rozhraní na žákovském počítači poskytuje žákům přístup:
- 1 k dříve splněným úkolům a pracím s možností opakování,
- 2 k výsledkům a číselným či písemným hodnocením učitele.
- Vzdálené přihlášení žáka přes webové rozhraní s možností vzdáleného přístupu k vypracování úloh zadaných učitelem a s přístupem k hodnocení těchto úloh kdekoli i mimo jazykovou laboratoř, a to ve shodném grafickém rozhraní jako přímo v učebně • Přenos webové kamery žáka všem žákům/učiteli v rámci jednotného prostředí aplikace
- 

#### **1c. Maintenance SW upgrade vč. instalace**

Licence softwarové podpory a aktualizací po dobu udržitelnosti projektu (5 let), včetně prvotní instalace a konfigurace

#### **2a. Učitelská PC sestava s LANMedia setem vč. instalace**

- case MicroTower s min. 180W zdrojem s vysokou účinností
- CPU s výkonem min. 7000 bodů dle nezávislého testu benchmark.net
- operační paměť min. 8GB DDR4
- pevný disk HDD s kapacitou 1TB nebo SSD s kapacitou 256GB
- DVD-RW mechanika
- 1 Gbit síťová karta

• tři nezávislé digitální video výstupy (např. HDMI + DisplayPort, nebo jejich kombinace), nativní rozlišení podporující nezávisle na sobě dva monitory a projektor; nebo externí zařízení (např. redukce nebo video splitter) která požadované obsazení portů naplní

- USB porty min. 2.0, 3.1 a vyšší
- klávesnice a myš stejného výrobce jako výrobce PC
- operační systém s podporu AD (domény), kompatibilní se stávajícím OS školy (Win)

• PC sestava musí podporovat práci a komunikaci se zařízeními viz položka "Velkoplošný plotr barevný s produkční tiskárnou"

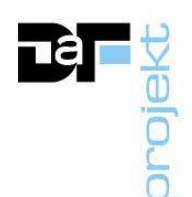

• záruka v místě zařízení 3 roky

• včetně 2 ks stejných monitorů shodných s výrobcem PC: viditelná uhlopříčka min. 21.5"", LED podsvícení, formát 16:9, rozlišení nativní 1920x1080, digitální video vstup kompatibilní se vstupy dle PC

• Součástí PC je externí USB zvuková karta - odstup signál šum: ~93dB, konektory - vstup pro mikrofon 1x 3,5mm konektor, 4pólový výstup pro sluchátka s mikrofonem 1 x 3,5mm, stero výstup, sterofonní zvuk až 24 bit/96kHz

## **2b. Žákovská PC sestava vč. instalace**

- provedení mini PC
- zdroj min 65W s vysokou účinností
- CPU s výkonem min. 5000 bodů dle nezávislého testu benchmark.net
- operační paměť min. 8GB DDR4
- pevný disk HDD s kapacitou 500GB nebo SSD s kapacitou 256 GB
- 1 Gbit síťová karta
- digitální video výstup; např. DisplayPort nebo HDMI
- Další vstupy / výstupy porty:
- USB porty min. 2.0, 3.1 a vyšší
- 1 x zvukový výstup + přední univerzální zvukový konektor
- klávesnice a myš stejného výrobce jako výrobce PC
- operační systém s podporu AD (domény), kompatibilní se stávajícím OS školy (Win)
- záruka v místě zařízení 3 roky

• včetně monitoru, výrobce shodný s výrobcem PC: viditelná uhlopříčka min. 21.5"", LED podsvícení, formát 16:9, rozlišení nativní 1920x1080, digitální video vstup kompatibilní se vstupem dle PC

• Součástí PC je externí USB zvuková karta - odstup signál šum: ~93dB, konektory - vstup pro mikrofon 1x 3,5mm konektor, 4pólový výstup pro sluchátka s mikrofonem 1 x 3,5mm, stero výstup, sterofonní zvuk až 24 bit/96kHz

#### **2c. Mobilní interaktivní jednotka**

• interaktivní mobilní jednotka vč. podlahové podložky pro výuku. Mobilní jednotka s brzditelnými kolečky, uzamykatelným šuplíkem pro příslušenství, uzamykatelnými dvířky pro přístup k mini PC a prostorem pro ukotvení projektoru. Interaktivní projektor s rozlišením min. WXGA 1280x800 a světelným tokem 3200 ANSI LM, s projekcí na ultrakrátkou vzdálenost.

• Mini PC s WiFi připojením a operačním systémem kompatibilním s MS Windows na škole používaným.

• Podložka pro velikost obrazu min. 200x125cm.

• Ovládání pomocí elektronického bateriového pera. Součástí bezdrátová klávesnice s touchpadem.

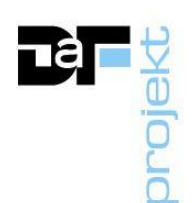

# **3. 3D tiskárna pro pc modeling a grafiku**

• technologie 3D tisku vrstvení taveného plastu (FDM nebo FFF),výška vrstvy od 0,1 mm, velikost výtisku min. 252 × 195 × 150 mm. Konektivita : Wi-Fi nebo LAN Ethernet, USB port nebo SD karta.

• je požadován kompletní výrobek, nikoliv stavebnicové řešení s následnou kompletací

## **4. MFC Tiskárna A3**

• min. modrý a černobílý tisk a kopírování (např. pro tisk písánek - vzorové písmeno + vodící linky), barevné skenování, formát A3, rychlost 35 str. A4/min, rozlišení tisku až 1200x1200dpi a rozlišení skenování 600x600 dpi, pamět min.4GB RAM, pevný disk min. 250GB, tiskový řadič PCL a PS3, síťová karta Ethernet 10/100/1000 BaseT, skenování do emailu, do přihrádek v síti, na FTP, do USB. Uživatelské boxy. Rychlost skenování min 70 str./min barevně i černobíle. Čelní zásobníky: min.2x 500 listů, boční zásobník min. 100 listů, automatická duplexní jednotka, RADF podavač originálů min. 100 listů. Stolek s úložným prostorem. Přehledný dotykový barevný displej s úhlopříčkou min. 20cm, plně lokalizovaný, komunikace a menu v češtině (vč.ovladačů). Evidence výstupů uživatelskými kódy.

# **5. Velkoplošný plotr barevný s produkční tiskárnou**

• Velkoplošný plotr: Plněbarevný plotr s možností tisku formátu A0 Multifunkční zařízení - tisk a sken Paměť min. 1 GB Podpora barev: oddělený čtyřbarvový systém CMYK Rozlišení tisku: min. 600 x 2400 dpi Rychlost tisku čárové kresby: min. 40 m2/hod - ekvivalent 80 A1/hod Ruční podavač Počet zásobníků na role papíru: min. 1 Podporovaná média: Role + archy Šíře výstupu z role: 297 mm – 914 mm Použitelné gramáže papíru (role): 67 – 150 g/m2 Rozhraní: RJ-45 port Rozlišení skenování: min. 600 dpi, typ skeneru: CIS Rozměr skenu (min. rozsah): 210 mm – 914 mm • Produkční tiskárna: Technologie produkčního tisku Minimální rychlost tisku - A4 71 str./min, A3 39 str./min Rozlišení tisku 1200 x 1200 dpi x 8bitů Gramáž papíru - duplexně: 62 až 350 g/m2 Formát papíru až 330x487mm (SRA3), podpora bannerového tisku až 1200mm délky Tiskový řadič min. 10 GB RAM, min. 3 TB pevný disk Rychlost skenování volitelně až 200 stran A4/min. a rozlišení skenu 600x600 dpi Seřizování příčné denzity a předozadního soutisku pomocí skeneru Skenování TWAIN, na pevný disk, na FTP, na SMB, do emailu Formáty skenování PDF, TIFF, JPEG, XPS, PDF/A SW a HW pro vytváření ICC profilů a linearizaci tiskárny

Podpora vícenásobných kopií 1 – 9999 Součástí dodávky je školení obsluhy

## **6. Nábytek**

Nábytek dle návrhu a dispozic projektu učebny

## Učitelské místo vč. židle a energo tunelu

Je určeno především pro centrální ovládání učebny, PC, interaktivních médií a názornou výuku. Součastí učitelského místa je katedra, která je napojena na energo-tunel. Katedra bude zhotovena z dřevotřískových desek. Pro rozvody vedení ve stole budou vhodně vytvořeny výřezy pro toto vedení určené. Také bude zhotoven otevřený žlab vedení kabeláže, který umožní přístup k rozvodům obsluze. V katedře bude také vhodně umístěno PC (např. na skateboardu nebo polici apod.), za tím účelem musí být vyřešen vhodný přístup vzduchu k ventilaci PC. V katedře bude také vytvořen prostor pro instalaci další technologie nutné pro provoz učebny, jako je např. zajištění datových rozvodů, napájení, apod. Část katedry bude určena pro skladování a alespoň jedno pole skladovacích prostor bude otevíráno dvířky. Dekor katedry bude volitelný a specifikován před realizací. Součástí dodávky bude také židle kantora, otočná, výškově stavitelná, polstrovaná a s područkami.

Energotunel: má za úkol propojit energetickými sítěmi katedru a žákovské lavice. V jeho útrobách je osazeno elektrické silnoproudé a slaboproudé vedení sítí. Bude vytvořen z dřevotřískových desek a vhodně umístěn v učebně pro zajištění potřebných přívodů.

#### Katedra

Její rozměry jsou 2500x600x750 mm (š x h x v). Stolová deska je tloušťky 25mm a korpus stolu je tloušťky 18mm. Ve stolové desce jsou vhodně vytvořeny otvory a umístěny průchodky pro prostup kabeláže mezi technikou na stole a stolovým energotunelem.

## Žákovské místo vč. židle a energo tunelu

Žákovská místa jsou tvořena stoly, které jsou zhotoveny z dřevotřískových desek. Pro rozvody vedení ve stole budou vhodně vytvořeny výřezy pro toto vedení určené. Samotné rozvody jsou ve stole vedeny v energo-tunelu, který je umístěn na zádech stolů a jsou kryty uzavíratelnou deskou s panty a zámkem. Ve stolech budou také umístěna PC, za tím účelem musí být vyřešen vhodný přístup vzduchu k ventilaci PC. Dekor lavice bude volitelný a specifikován před realizací. Součástí dodávky bude také židle žáka, výškově stavitelná, sedák a opěrák židle je požadován z lakované ergonomicky tvarované překližky.

Energotunel: má za úkol propojit energetickými sítěmi katedru a žákovské lavice. V jeho útrobách je osazeno vedení sítí. Bude vytvořen z dřevotřískových desek a vhodně umístěn v učebně pro zajištění potřebných přívodů.

## Žákovský stůl – Typ I – 25ks

Jeho rozměry jsou 800x600x750 mm (š x h x v). Stolová deska je tloušťky 25mm a korpus stolu je tloušťky 18mm. Ve stolové desce jsou vhodně vytvořeny otvory a umístěny průchodky pro prostup kabeláže mezi technikou na stole a stolovým energotunelem.

#### Žákovský stůl – Typ II – 1ks

Jeho rozměry jsou 900x600x750 mm (š x h x v). Stolová deska je tloušťky 25mm a korpus stolu je tloušťky 18mm. Ve stolové desce jsou vhodně vytvořeny otvory a umístěny průchodky pro prostup kabeláže mezi technikou na stole a stolovým energotunelem. Je přizpůsoben pro práci handicapovaného žáka.

## Obklad a skříň

Obklad odolný proti otěru bude zhotoven např. z dřevotřískových desek a vhodně umístěn na zadní stěnu učebny po celé její délce. Výška obkladu bude přizpůsobena potřebám učebny a velikosti plochy kontaktu židlí se zadní stěnou – min. však 200 mm. Tloušťka obkladu je min. 18 mm.

Pro potřeby uschování učebních pomůcek bude navržena vhodná vysoká skříň, stejného materiálu a dekoru jako zbytek nábytku. Vestavěná skříň (1ks) s dveřmi má orientační rozměry cca (šxhxv) 2300x460x3250 mm. Rozměry může zhotovitel upravit dle konečného volného stavebního otvoru v učebně a požadavku uživatele.

## **7. Projektor s ultrakrátkou projekční vzdáleností**

• Technologie 3LCD, nativní rozlišení WXGA 1280x800, formát 16:10, světelný tok 3500 ansi lm (shodný světelný výkon pro bílou i barevnou složku), manuální vertikální korekce, manuální horizontální korekce.

• Projekční poměr min. 0,30 - 0,35:1.

• Životnost lampy min. 5 000 hod. v normálním režimu (9 000 hod. v eco režimu).

• Řešení umístěno na horizontální držák na pylony tak, aby neoslňovalo vyučujícího. Propojovací a instalační kabeláž a materiál.

## **8. Pylonový pojezd s interaktivní tabulí a keramickými křídly vč. instalace**

Ovládání tabule dotykem s možností psaní současně dotykem a popisovačem (bezbateriovým perem) nebo libovolným vhodným předmětem (např. štětcem). Použitá snímací technologie nesmí vyžadovat výhradní použití speciálních technických pomůcek (per) pro ovládání tabule. Současná práce více osob na tabuli, multidotyk, gesta. Automatický systém rozpoznání dotyku prsty, pero nebo dlaň – lze mazat, ovládat nebo psát. Určování polohy ovládacího prvku (pero/prst/jiné): aktivní plocha tabule musí být snímána systémem optických kamer, které určují aktuální polohu ovládacího prvku a zároveň detekují příslušnou operaci (rozlišují např. mezi psaním/mazáním tabule). Formát velikosti obrazu interaktivní tabule v poměru 16:10 Minimální velikost úhlopříčky interaktivní tabule 215 cm. Součástí tabule je nástrojová lišta s min. 2-mi barevnými bezbateriovými popisovači. Včetně kabeláže.

• Zadavatel požaduje SW v českém jazyce plně kompatibilní se školou již využívaným (SW SMART Notebook). Případná nekompatibilita SW vybavení by činila potíže při přípravě výukových materiálů.

• Základní licence interaktivního SW součástí dodávky.

• Aktivní stereo ozvučení projekce na tabuli, min. výkon 2x20W, Ozvučení je možno integrovat nebo připojit k interaktivní tabuli. Včetně kabeláže.

• Pylony vhodné pro interaktivní nebo bílou tabuli šířky min.190 cm. Výška

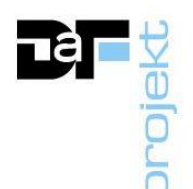

pylonů min. 250 cm. Včetně 2 otočných křídel min. 100x120 cm. Povrch křídel keramický, bílý, magnetický, pro popis fixem. Možnost uchycení ultrakrátkého datového projektoru a interaktivní nebo bílé tabule/křídel.

## **9. Vizualizer vč. instalace**

• Rozlišení min. 1920x1080 bodů, porty pro připojení: USB, HDMI, přímé zobrazování snímaného obrazu, flexibilní rameno pro snímání z různých úhlů, kabeláž pro připojení.

# **10. Ozvučení jazykové laboratoře vč. instalace**

• nástěnná stereo reprosoustava, min. výkon 2x15W, dálkové ovládání, včetně kabeláže.

# **11. Řídící systém vč. instalace**

• Tlačítkový panel s ovládáním obrazu projektoru, vypnutí a zapnutí ozvučení, ovládání rolet.

• Řídicí jednotka, programování, instalace do katedry.

# **12. Elektricky ovládané rolety vč. instalace**

• Zatemnění stávajících okenních výplní elektrickými roletami s ovládáním v řídící jednotce katedry. Pohon rolet elektromotorem s napájením 230V. Instalace. Propojení na řídící jednotku, programování.

• Sada rolet se musí skládat ze čtyř rolet, 1 kus rolety musí zakrývat vždy 1 stavební okenní otvor, který má orientační rozměry 2,7 m šíře x 2,7 m výška. Zhotovitel je povinen před osazením provést finální zaměření rovinnosti a rozměrů stavebního okenního otvoru.

# **13. Mobilní RACK s WiFi a Dobíjecí místo pro min.26 tabletů**

• Mobilní rack s Wifi pointem pro dobíjení minimálně 26 tabletů vč. LAN přípojky

# **Odborná učebna: Učebna jazyků B310 (28 žáků + 1 učitel)**

## **1a. Učitelské pracoviště s ovládáním žákovských pracovišť BYOD**

**Digitální jazyková laboratoř** (dále DJL) s video a audio částí, učitelským PC a žákovskými tablety. Software DJL musí být schopen komunikace s hardware složkou jazykové laboratoře (učitelské PC, žákovské tablety a sluchátka) a s **jednotnou a společnou databází výukových materiálů**. Součástí implementace technologie digitální jazykové laboratoře je vytvoření **jednotného databázového celku** přístupného z obou učeben. Učitelské a žákovské jazykové pracoviště musí být přístupné z ovládacího prostředí softwaru jazykové laboratoře a toto prostředí musí být schopno s nimi pracovat (spravovat je). Software DJL musí být stejného výrobce jako hardware digitální jazykové laboratoře (např. sluchátka) z důvodu vzájemné podpory hardware a software a **celá sestava musí tvořit funkční celek.** Učitelské pracoviště musí být kompatibilní s počítači a tablety používajícími operační systémy Microsoft Windows XP Professional SP3, Windows 7 Professional (32 nebo 64-bit), Windows 8 Professional (32 nebo 64-bit), NAS servery a se servery používajícími operační systémy Microsoft Windows Server, Android 4.0 a vyšší, iOS 4.3 a vyšší nebo Windows 8 a vyšší.

Součástí dodávky je kompletní několika fázové rozvojové školení pro koncové uživatele, tedy pro učitele, kteří budou systém používat. Školení musí být akreditováno MŠMT.

## **SET zahrnuje:**

## Náhlavní systémová sluchátka s mikrofonem

Náhlavní systémová sluchátka s mikrofonem, provedení z pružného polyethylénu - odolné hrubému zacházení, uzavřená stereofonní sluchátka, kondenzátorový mikrofon, polstrovaný a nastavitelný náhlavní most, Sluchátka: freq. rozsah 20 Hz - 20 kHz, impedance 2x 32 Ω, citlivost 97 dB SPL/1mW, Mikrofon: freq. rozsah 100 Hz - 20 kHz, impedance < 2,2 kΩ, citlivost -47 až +/-3 dBV, konektory: 1x 3,5mm stereo jack mikrofon, 1x 3,5mm stereo jack - sluchátka, kabel min. 1,8m. Výrobce sluchátek shodný s výrobcem technologie jazykové laboratoře.

# Software

• Ovládání prostřednictvím jednotného a jediného grafického rozhraní, správa tříd, třídních seznamů, nahrávek a dokumentů pro výuku je vedena systematicky v PC, funguje automatická digitalizace podkladů a knihovna materiálů.

• vzdálené přihlášení učitele přes webové rozhraní s možností vzdáleného přístupu k hodnocení prací žáků a vytváření úloh kdekoli i mimo jazykovou laboratoř

• Učitelské stanoviště musí umožňovat:

o párování studentů – dělení do skupin s min. 2 studenty musí být v těchto režimech: sekvenční propojení stanic následujících po sobě, cílené nebo náhodné rozdělení v rámci celé třídy, bez ohledu na pozici studentského pracoviště v rámci třídy

o adresné pojmenování studentského pracoviště jménem nebo číslem studenta na základě předem definovaného seznamu nebo přímého zadání

o možnost uložení zasedacího pořádku studentů u studentských stanic

o hromadné spuštění libovolně nadefinovaných aplikací na studentských počítačích z prostředí učitelského počítače

o vytvoření a rozdělení do nejméně 5 libovolných pracovních skupin studentských pracovišť např. dle jazykové úrovně studentů a individuální práce s těmito skupinami o adresné zvukové záznamy odpovědí studentů – ke každému studentu je automaticky vytvořen vlastní audio záznam

o dvě možnosti ovládání nahrávání adresných zvukových záznamů studentů: 1 - ovládané učitelem, 2 - ovládané jednotlivými studenty individuálně

o vlastní digitální knihovnu materiálů a mediálních cvičení (audio, video, obrázek, text), která je nedílnou součástí v sw pro ovládání pracovišť

o digitalizaci analogových a externích dokumentů do SW a knihovny učitelského pracoviště

o předefinované šablony pro tvorbu individuálních úloh – v souboru mediálních aktivitách jednotného grafického rozhraní (poslechová, textová, doplňovací, výběr z možností a cvičení umožňující nahrávání) pro jednotlivé lekce výuky pomocí průvodce pro jejich vytvoření

o individuální přístupy učitelů do systému – přístup do osobní databáze učitele včetně vlastní knihovny

o vytváření individuálních třídních seznamů s přiřazením odpovídajících kurzů pro jednotlivé třídy a s individuálním hodnocením nahrávek učitelem u každého studenta

o možnost exportovat všechny pořízené nahrávky studentů mimo systém ve formátu MP3, kdy nahrávky jsou označeny jmény studentů.

o sdružování všech tříd sdílejících stejné kurikulum, např. u paralelních tříd o ovládání CD/DVD mechaniky PC přímo z ovládacího SW učitele

Software pro učitelské pracoviště musí umožňovat:

- monitorování a zobrazení studentských PC stanic na učitelském pracovišti
- ovládání studentských stanic (klávesnice, myší) z učitelského stanoviště
- adresné pojmenování studentského pracoviště jménem nebo číslem studenta na

základě předem definovaného seznamu nebo přímého zadání

- možnost uložení zasedacího pořádku studentů u studentských stanic
- hromadné spuštění libovolně nadefinovaných aplikací na studentských počítačích z prostředí učitelského počítače
- učitel může pomocí ovládacího panelu spustit různé druhy virtuálních záznamníků/šablon podle typu cvičení. Tyto verze musí mít následující funkce:
- Přehrávání vybraného audio nebo mediálního souboru.
- Přehrávání vybraného audio nebo mediálního souboru se souběžným nahráváním odpovědi studenta u cvičení, jako je například simultánní tlumočení.
- Přehrávání vybraného audio nebo mediálního souboru s nahráváním odpovědi studenta pro cvičení jako je záznam s aktivním porovnáním.
- Neomezený záznam z mikrofonu studenta.
- Přehrávání vybraného audio nebo mediálního souboru s textovou odpovědí bez omezení.

• Přehrávání vybraného audio nebo mediálního souboru s textovou odpovědí formou výběru z variant.

- Přehrávání vybraného audio nebo mediálního souboru s textovou odpovědí na definované otázky.
- Přehrávání vybraného audio nebo mediálního souboru s textovou odpovědí doplněnou do mezer. Toto cvičení musí mít možnost automatických oprav.
- adresné zvukové záznamy odpovědí studentů ke každému studentu je automaticky vytvořen vlastní audio záznam
- ovládání nahrávání adresných zvukových záznamů studentů
- vytvoření vlastní digitální knihovny materiálů a mediálních cvičení
- digitalizaci analogových a externích dokumentů do digitální knihovny učitelského pracoviště
- vytváření individuálních úloh pro studenty pro jednotlivé lekce výuky pomocí průvodce pro jejich vytvoření v rozsahu min.:
- Poslech a sledování audiovizuálního záznamu (student si individuálně přehrává zvukový nebo video soubor).
- Libovolný záznam (student má otevřeny zvukový záznam a dle zadání např. popisuje obrázek, čte text nebo vypraví na zadané téma).
- Simultánní záznam (cvičeni určené pro souběžný poslech a
- záznam, bývá nejčastěji používáno pro procvičování správné

výslovnosti typu "opakujte po mně").

Záznam s porovnáním s originálem (student si vždy část původní nahrávky poslechne a pote nahraje svou verzi, pote je možné oba záznamy ve stejném čase poslechnout a porovnat).

Volný text (uložení libovolného písemného cvičeni).

Dotazník (pro libovolný zvukový, obrázkový nebo video soubor mohou být lektorem připraveny zpětné Dotazy).

Výběr z možností (pro libovolný zvukový, obrázkový nebo video soubor jsou lektorem připraveny dotazy s výběrem z možností).

Doplňovačka (pro libovolný zvukový nebo video soubor je lektorem připraven text s vynechanými slovíčky nebo frázemi, k doplnění).

Aktivní rozpoznání a vyhodnocení správnosti mluveného

projevu s definovaným originálním zadáním (active recognition speech model).

• přenos webové kamery učitele všem studentům v rámci jednotného prostředí aplikace,

• individuální přístupy učitelů do systému – osobní přístup do osobní databáze učitele včetně jeho vlastní digitální knihovny

• vytváření individuálních třídních seznamů s přiřazením odpovídajících kurzů pro jednotlivé třídy a s individuálním hodnocením nahrávek učitelem u každého studenta • možnost exportovat všechny pořízené nahrávky studentů mimo systém ve formátu min.

MP3. kdy nahrávky jsou automaticky označeny jmény studentů

- sdružování všech tříd sdílejících stejné kurikulum, např. u paralelních tříd
- kompatibilitu s nejrozšířenějšími operačními systémy: min. Windows, iOS, Android.

• plnou jazykovou lokalizaci softwaru v rozsahu min.: čeština, angličtina, němčina, francouzština, španělština.

# **1b. Žákovské pracoviště BYOD**

**Digitální jazyková laboratoř** (dále DJL) s video a audio částí, učitelským PC a žákovskými tablety. Software DJL musí být schopen komunikace s hardware složkou jazykové laboratoře (učitelské PC, žákovské tablety a sluchátka) a s **jednotnou a společnou databází výukových materiálů**. Součástí implementace technologie digitální jazykové laboratoře je vytvoření **jednotného databázového celku** přístupného z obou učeben. Učitelské a žákovské jazykové pracoviště musí být přístupné z ovládacího prostředí softwaru jazykové laboratoře a toto prostředí musí být schopno s nimi pracovat (spravovat je).

Software DJL musí být stejného výrobce jako hardware digitální jazykové laboratoře (např. sluchátka) z důvodu vzájemné podpory hardware a software a **celá sestava musí tvořit funkční celek.** Žákovské pracoviště musí být kompatibilní s počítači a tablety používajícími operační systémy Microsoft Windows XP Professional SP3, Windows 7 Professional (32 nebo 64-bit), Windows 8 Professional (32 nebo 64-bit), NAS servery a se servery používajícími operační systémy Microsoft Windows Server, Android 4.0 a vyšší, iOS 4.3 a vyšší nebo Windows 8 a vyšší.

Součástí dodávky je kompletní několika fázové rozvojové školení pro koncové uživatele, tedy pro učitele, kteří budou systém používat. Školení musí být akreditováno MŠMT.

#### **SET zahrnuje:**

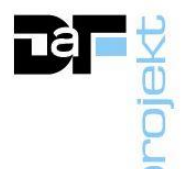

#### Náhlavní systémová sluchátka s mikrofonem

Náhlavní systémová sluchátka s mikrofonem, provedení z pružného polyethylénu - odolné hrubému zacházení, uzavřená stereofonní sluchátka, kondenzátorový mikrofon, polstrovaný a nastavitelný náhlavní most, Sluchátka: freq. rozsah 20 Hz - 20 kHz, impedance 2x 32 Ω, citlivost 97 dB SPL/1mW, Mikrofon: freq. rozsah 100 Hz - 20 kHz, impedance < 2,2 kΩ, citlivost -47 +/-3 dBV, konektory: 1x 3,5mm univerzální stereo jack mikrofon+sluchátka, kabel min. 1,2m. Výrobce sluchátek shodný s výrobcem technologie jazykové laboratoře.

#### Software

• součástí studentského pracoviště bude software umožňující individuální přístup studenta k učitelem připraveným individuálním výukovým úlohám (poslechovým, textovým, doplňovacím) a k hodnocením úloh učitelem

• vzdálené přihlášení studenta přes webové rozhraní s možností vzdáleného přístupu k vypracování úloh zadaných učitelem a s přístupem k hodnocení těchto úloh kdekoli i mimo jazykovou laboratoř, a to ve shodném grafickém rozhraní jako přímo v učebně

• SW interkom, BYOD SW verze pro přepínání PC/tabletů (KVM); Jazyková laboratoř s kontrolou a sdílením videa, audia a možností kontroly nad všemi tablety, záznam jednotlivých studentů, možnost kvalitního poslechu, diskuse, opakování výslovnosti nebo záznamu, ovládání z grafického rozhraní, správa dokumentů pro výuku (uložených v NAS nebo PC učitele), automatická digitalizace materiálů, SW i v českém jazyce. Instalace a implementace.

- Vzdálený klient úkolů pro mobilní telefony/tablety
- SW modul pro mediální aktivity s obrázky, audio, video a textovými soubory.
- Samostatná práce a individuální záznam studentů
- Vzdálený klient úkolů pro mobilní telefony a tablety
- Databáze učebních materiálů, organizovaná dle vyučujícího a tříd. Třídění materiálů do učebních lekcí.

• SW modul pro přepínání interkom, náhodné párování a konference, nastavené párování a konference

• Monitorování zvukových spojení studentů učitelem

#### **1c. Maintenance SW upgrade vč. instalace**

Licence softwarové podpory a aktualizací po dobu udržitelnosti projektu (5 let), včetně prvotní instalace a konfigurace

#### **2a. Učitelská PC sestava s LANMedia setem vč. instalace**

- case MicroTower s min. 180W zdrojem s vysokou účinností
- CPU s výkonem min. 7000 bodů dle nezávislého testu benchmark.net
- operační paměť min. 8GB DDR4
- pevný disk HDD s kapacitou 1TB nebo SSD s kapacitou 256GB
- DVD-RW mechanika
- 1 Gbit síťová karta

• tři nezávislé digitální video výstupy (např. HDMI + DisplayPort, nebo jejich kombinace), nativní rozlišení podporující nezávisle na sobě dva monitory a projektor; nebo externí zařízení (např. redukce nebo video splitter) která požadované obsazení portů naplní

• USB porty min. 2.0, 3.1 a vyšší

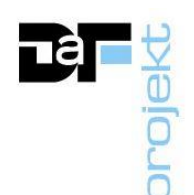

- klávesnice a myš stejného výrobce jako výrobce PC
- operační systém s podporu AD (domény), kompatibilní se stávajícím OS školy (Win)
- záruka v místě zařízení 3 roky

• včetně 2 ks stejných monitorů shodných s výrobcem PC: viditelná uhlopříčka min. 21.5"", LED podsvícení, formát 16:9, rozlišení nativní 1920x1080, digitální video vstup kompatibilní se vstupy dle PC

• Součástí PC je externí USB zvuková karta - odstup signál šum: ~93dB, konektory - vstup pro mikrofon 1x 3,5mm konektor, 4pólový výstup pro sluchátka s mikrofonem 1 x 3,5mm, stero výstup, sterofonní zvuk až 24 bit/96kHz

## **2b. Žákovský Tablet**

- displej min. uhlopř. 10", širokoúhlý multidotykový displej s LED podsvícením
- Rozlišení min. Full HD
- Displej s oleofobní a antireflexní vrstvou
- výkon CPU srovnatelný s A10 s 64bitovou architekturou
- Kapacita úložiště min. 64GB
- Wifi konektivita s podporou dvou pásem (2,4 GHz a 5 GHz)
- Bluetooth 5.0
- GPS modul a digitální kompas
- Nahrávání videa v rozlišení min. 1080p, ukládání videa s údaji o poloze,

zpomalené video, časosběrné video, stabilizace videa

- Podporované formáty videa: video H.264 s rozlišením až 1080p
- Identifikační snímač otisků prstů
- Gyroskop, akcelerometr, barometr, snímač okolního osvětlení
- Fotoaparát min. 5MP, ukládání fotek s údaji o poloze
- Operační systém kompatibilní s iOS

• Napájení: vestavěná baterie, s výdrží až 6 hodin prohlížení webu v síti Wi-Fi, sledování videa nebo poslechu

• záruka dle výrobce (minimálně 12 měsíců)

#### **2c. Mobilní interaktivní jednotka**

• interaktivní mobilní jednotka vč. podlahové podložky pro výuku. Mobilní jednotka s brzditelnými kolečky, uzamykatelným šuplíkem pro příslušenství, uzamykatelnými dvířky pro přístup k mini PC a prostorem pro ukotvení projektoru. Interaktivní projektor s rozlišením min. WXGA 1280x800 a světelným tokem 3200 ANSI LM, s projekcí na ultrakrátkou vzdálenost.

• Mini PC s WiFi připojením a operačním systémem kompatibilním s MS Windows na škole používaným.

• Podložka pro velikost obrazu min. 200x125cm.

• Ovládání pomocí elektronického bateriového pera. Součástí bezdrátová klávesnice s touchpadem.

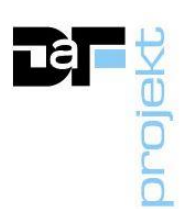

# **3. Nábytek**

Nábytek dle návrhu a dispozic projektu učebny.

# Učitelské místo vč. židle a energo tunelu

Je určeno především pro centrální ovládání učebny, PC, interaktivních médií a názornou výuku. Součastí učitelského místa je katedra, která je napojena na energo-tunel. Katedra bude zhotovena z dřevotřískových desek. Pro rozvody vedení ve stole budou vhodně vytvořeny výřezy pro toto vedení určené. Také bude zhotoven otevřený žlab vedení kabeláže, který umožní přístup k rozvodům obsluze. V katedře bude také vhodně umístěno PC (např. na skateboardu nebo polici apod.), za tím účelem musí být vyřešen vhodný přístup vzduchu k ventilaci PC. V katedře bude také vytvořen prostor pro instalaci další technologie nutné pro provoz učebny, jako je např. zajištění datových rozvodů, napájení, apod. Část katedry bude určena pro skladování a alespoň jedno pole skladovacích prostor bude otevíráno dvířky. Dekor katedry bude volitelný a specifikován před realizací. Součástí dodávky bude také židle kantora, otočná, výškově stavitelná, polstrovaná a s područkami.

Energotunel: má za úkol propojit katedru s energetickými sítěmi. V jeho útrobách je osazeno elektrické silnoproudé a slaboproudé vedení sítí. Bude vytvořen z dřevotřískových desek a vhodně umístěn v učebně pro zajištění potřebných přívodů.

# Katedra – Typ I

Její rozměry jsou 2500x600x750 mm (š x h x v). Stolová deska je tloušťky 25mm a korpus stolu je tloušťky 18mm. Ve stolové desce jsou vhodně vytvořeny otvory a umístěny průchodky pro prostup kabeláže mezi technikou na stole a stolovým energotunelem.

# Žákovské místo vč. židle bez energo tunelu

Žákovská místa jsou tvořena stoly, které jsou zhotoveny z dřevotřískových desek. Dekor lavice bude volitelný a specifikován před realizací. Součástí dodávky bude také židle žáka, výškově stavitelná, sedák a opěrák židle je požadován z lakované ergonomicky tvarované překližky.

# Žákovský stůl – Typ I – 1ks

Jeho rozměry jsou 800x600x750 mm (š x h x v). Stolová deska je tloušťky 25mm a korpus stolu je tloušťky 18mm.

# Žákovský stůl – Typ II – 1ks

Jeho rozměry jsou 900x600x750 mm (š x h x v). Stolová deska je tloušťky 25mm a korpus stolu je tloušťky 18mm. Je přizpůsoben pro práci handicapovaného žáka.

# Žákovský stůl – Typ III – 13ks

Jeho rozměry jsou 1300x600x750 mm (š x h x v). Stolová deska je tloušťky 25mm a korpus stolu je tloušťky 18mm

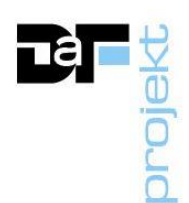

## Obklad a skříň

Obklad odolný proti otěru bude zhotoven např. z dřevotřískových desek a vhodně umístěn na zadní stěnu učebny po celé její délce. Výška obkladu bude přizpůsobena potřebám učebny a velikosti plochy kontaktu židlí se zadní stěnou – min. však 200 mm. Tloušťka obkladu je min. 18 mm.

Pro potřeby uschování učebních pomůcek bude navržena vhodná vysoká skříň, stejného materiálu a dekoru jako zbytek nábytku. Vysoká skříň (2ks) s dveřmi má orientační rozměry cca (šxhxv) 1200x450x2250 mm. Rozměry může zhotovitel upravit dle konečného volného prostoru v učebně a požadavku uživatele.

## **4. Multimedia server SET**

Multimedia server set - na multimedia serveru bude nainstalovaná jediná a společná databáze s umožněním přístupu ke stejným datům nejen z jazykové laboratoře, ale zároveň přes internetové spojení odkudkoliv mimo laboratoř.

- Pracovní stanice nebo server, case s min. 180W zdrojem, sestava pro provoz 24/7, výkon CPU min. 7000 bodu dle nezávislého testu cpubenchmark.net, operační paměť min. 8GB DDR4, SSD s kapacitou min. 256GB nebo HDD 500GB, 1Gbit síťová karta, klávesnici a myš stejného výrobce, operační systém s podporu AD (domény), záruka v místě zařízení 3 roky - Datové uložiště, min. dvoujádrový procesor s taktem až 2,5 GHz, rychlosti šifrovaného čtení min. 113MB/s, rychlost šifrovaného zápisu min. 112 MB/s, min. 1 Gbit LAN, min. 2x USB 3.0, hardwarové šifrování AES-NI, podpora souboroveho systemu btrfs, možnost výměny disků za provozu, přihlášení uživatelů domény, včetně softwarového vybavení pro zálohování dat

- 2ks pevný disk pro provoz 24/7 a RAID kompatibilní, min. kapacita 1TB typ pro NAS, rozhraní SATA s přenosovou rychlosti 6Gb/s, formátu 3.5",

- Záložní zdroj napájení s výstupním výkonem 720W / 1200VA, 2x zásuvka s ochranným kolíkem zajišťující napájení v případě výpadku proudu, 2x zásuvka s ochranným kolíkem s přepěťovou ochranou, s přepěťovou ochranou datové linky RJ45

- Propojení a vzájemná komunikace je požadována prostřednictvím mini switche s dostatečným počtem portů RJ45 Ethernet a rozhraním 1 Gbit LAN (10/100/1000 Mbps)

## **5. Přístupy z kabinetů**

• vzdálené jazykové pracoviště pro přípravu učitele v kabinetech vč. sw licence přístupu do učebny

• SW modul pro LAN přístup včetně instalace. Učitelský SW modul pro vzdálený přístup do databáze studijních materiálů, mimo jazykovou laboratoř. Příprava cvičení, kontrola vyplněných úloh

• náhlavní systémová sluchátka s mikrofonem, provedení z pružného polyethylénu odolné hrubému zacházení, uzavřená stereofonní sluchátka, kondenzátorový mikrofon,

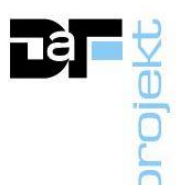

polstrovaný a nastavitelný náhlavní most, Sluchátka: freq. rozsah 20 Hz - 20 kHz, impedance 2x 32 Ω, citlivost 97 dB SPL/1mW, Mikrofon: freq. rozsah 100 Hz - 20 kHz, impedance < 2,2 kΩ, citlivost -47 až +/-3 dBV, konektory: 1x 3,5mm stereo jack - mikrofon, 1x 3,5mm stereo jack - sluchátka, kabel min. 1,8 m. Výrobce sluchátek shodný s výrobcem technologie jazykové laboratoře.

# **6. Přístupy žáků z domova**

• SW modul pro vzdálený přístup včetně instalace. SW modul pro internetový přístup do databáze studijních materiálů, možnost vyplňování učitelem přiřazených samostatných nebo domácích úloh mimo jazykovou laboratoř a hodnocení těchto úloh učitelem. Samostatná práce a individuální záznam studentů - poslech, sledování, otevřený záznam, simultánní záznam, nahrávka s porovnáním s originálem, přehrávání správné výslovnosti textu, automatické rozpoznávání výslovnosti, neomezené písemné odpovědi, dotazníky, výběr z možností, doplňovačka. Licence pro databázi až 999 uživatelů.

• Podporuje práci s vytvořenými úlohami, kontrolu a hodnocení vyplněných úloh učitelem bodově či slovně.

• Modul musí umožňovat práci se společnou a jednotnou databází a přístup do této společné databáze jazykové laborotaře uložené na datovém úložišti v rámci lokální sítě LAN. Škola neakceptuje cloudové řešení uložení databáze z důvodu trvalé dostupnosti uložených dat bez ohledu na licenční politiku poskytovatele cloudové služby. Data mediální výukové materiály - nahrávky, audio, video, obrázky aj. musí být z důvodu bezpečnosti uložena na diskovém prostoru v rámci vnitřní sítě školy. SW modul musí být shodného výrobce jako výrobce jazykové laboratoře a z důvodu vzájemné podpory musí být kompatibilní s hardwarem jazykové laboratoře.

# **7. Projektor s ultrakrátkou projekční vzdáleností**

• Technologie 3LCD, nativní rozlišení WXGA 1280x800, formát 16:10, světelný tok 3500 ansi lm (shodný světelný výkon pro bílou i barevnou složku), manuální vertikální korekce, manuální horizontální korekce.

• Projekční poměr min. 0,30 - 0,35:1.

• Životnost lampy min. 5 000 hod. v normálním režimu (9 000 hod. v eco režimu).

• Řešení umístěno na horizontální držák na pylony tak, aby neoslňovalo vyučujícího. Propojovací a instalační kabeláž a materiál.

# **8. Pylonový pojezd s interaktivní tabulí a keramickými křídly vč. instalace**

Ovládání tabule dotykem s možností psaní současně dotykem a popisovačem (bezbateriovým perem) nebo libovolným vhodným předmětem (např. štětcem). Použitá snímací technologie nesmí vyžadovat výhradní použití speciálních technických pomůcek (per) pro ovládání tabule. Současná práce více osob na tabuli, multidotyk, gesta. Automatický systém rozpoznání dotyku prsty, pero nebo dlaň – lze mazat, ovládat nebo psát. Určování polohy ovládacího prvku (pero/prst/jiné): aktivní plocha tabule musí být snímána systémem optických kamer, které určují aktuální polohu ovládacího prvku a zároveň detekují příslušnou operaci (rozlišují např. mezi psaním/mazáním tabule). Formát velikosti obrazu interaktivní tabule v poměru 16:10 Minimální velikost úhlopříčky interaktivní tabule 215 cm. Součástí tabule je nástrojová lišta s min. 2-mi barevnými bezbateriovými popisovači. Včetně kabeláže.

• Zadavatel požaduje SW v českém jazyce plně kompatibilní se školou již využívaným (SW SMART Notebook). Případná nekompatibilita SW vybavení by činila potíže při přípravě

výukových materiálů.

• Základní licence interaktivního SW součástí dodávky.

• Aktivní stereo ozvučení projekce na tabuli, min. výkon 2x20W, Ozvučení je možno integrovat nebo připojit k interaktivní tabuli. Včetně kabeláže.

• Pylony vhodné pro interaktivní nebo bílou tabuli šířky min.190 cm. Výška pylonů min. 250 cm. Včetně 2 otočných křídel min. 100x120 cm. Povrch křídel keramický, bílý, magnetický, pro popis fixem. Možnost uchycení ultrakrátkého datového projektoru a interaktivní nebo bílé tabule/křídel.

# **9. Vizualizer vč. instalace**

• Rozlišení min. 1920x1080 bodů, porty pro připojení: USB, HDMI, přímé zobrazování snímaného obrazu, flexibilní rameno pro snímání z různých úhlů, kabeláž pro připojení.

# **10. Ozvučení jazykové laboratoře vč. instalace**

• nástěnná stereo reprosoustava, min. výkon 2x15W, dálkové ovládání, včetně kabeláže.

# **11. Řídící systém vč. instalace**

• Tlačítkový panel s ovládáním obrazu projektoru, vypnutí a zapnutí ozvučení, ovládání rolet.

• Řídicí jednotka, programování, instalace do katedry.

# **12. Elektricky ovládané rolety vč. instalace**

• Zatemnění stávajících okenních výplní elektrickými roletami s ovládáním v řídící jednotce katedry. Pohon rolet elektromotorem s napájením 230V. Instalace. Propojení na řídící jednotku, programování.

• Sada rolet se musí skládat ze tří rolet, 1 kus rolety musí zakrývat vždy 1 stavební okenní otvor, který má orientační rozměry 2,7 m šíře x 2,7 m výška. Zhotovitel je povinen před osazením provést finální zaměření rovinnosti a rozměrů stavebního okenního otvoru.

# **13. Mobilní RACK s WiFi a Dobíjecí místo pro min.28 tabletů**

• Mobilní rack s Wifi pointem pro dobíjení minimálně 28 tabletů vč. LAN přípojky

# **Síťové zázemí učeben**

Z důvodů zvýšení nároků na stávající infrastrukturu díky pořízení dvou nových odborných učeben vč. IT vybavení budou učebny obsluhovány následujícím síťovým zázemím, které zajistí správnou funkcionalitu obou učeben a zároveň zajistí plnou kompatibilitu se stávající síťovou infrastrukturou a IT vybavením výše uvedených učeben.

# **1. Videokonference vč. instalace**

- Podpora H.264, SIP, podpora přenosu obrazu v rozlišení až do 1080p60 (video)
- Automatické potlačení hluku
- Možnost drátového i bezdrátového sdílení obsahu do videokonference
- Ovládání pomocí dotykového panelu
- Rozhraní min.: USB 2.0 port, 1Gbit RJ45 port, HDMI, 3.5mm jack

22

Kamera:

- Rozlišení 1920 x 1080
- Zoom: 10x optický zoom nebo 2x digitální zoom
- Zorné pole: horizontální min. 70°, vertikální min. 40°
- Ovládání kamery přes ethernet nebo dálkovým ovládáním
- Automatické a manuální ostření
- Video rozhraní: minimálně HDMI

#### Podpora:

- Včetně podpory výrobce po dobu min. 24 měsíců.
- Záruka v místě zařízení (on-site) 2 roky.
- Školení obsluhy v ceně.

#### **2a. Server**

• Provedení serveru do racku, maximální výška 1U,

• požadavky na CPU: min. 8 jader, minimálně 11 MB L3 cache, alespoň 13.800 bodů/CPU na cpubenchmark.net

• Řadič disků s minimálně 2 GB cache a podporou RAID 0/1/1+0/5/5+0/6/6+0

• 3x disk s minimální kapacitou 300 GB, SAS, 10K, značkový a kompatibilní se serverem, Hot

swap

• 5x disk s minimální kapacitou 1,8 TB, SAS, 10k, značkový a kompatibilní se serverem, Hot swap

- min. 2 x 16 GB RAM, min, počet slotů 24
- Podpora technologie Persistent Memory
- možnost osazení druhým redundantním zdroje s identickým příkonem
- Minimálně 4x Ethernet 1 Gbit/s porty

• Podpora vzdálené správy umožňující server ovládat, využívat pokročilé funkce (boot z ISO,

vzdálená konzole, zabezpečený přístup přes Trusted certifikát…), možnost agregovat management

do jednoho centrálního portálu, včetně případné nutné licence

• Podpora pro virtualizaci na platformě Hyper-V/VMWare ESXi

• Záruka– 36 měsíců NBD onsite (odezva následující pracovní den, provedení opravy na místě instalace)

#### **Součástí dodávky serveru musí být dodávka následujícího software a potřebných licencí:**

- Licence serverového operačního systému splňující požadavky:
- licence umožňující provoz minimálně 4 virtuálních serverů
- aktuální poslední vydaná verze, umožňující provoz ve virtuálním prostředí
- licence umožňující provedení downgrade na nižší verzi
- Typ licence musí být v souladu s licenčními podmínkami a musí umožňovat dočasný

provoz na záložním serveru v případě výpadku a nefunkčnosti hlavního serveru. "

• Licence pro zálohovací software splňující požadavky:

23

- Zálohovací software neomezený počtem zálohovaných VM, včetně podpory výrobcem na 1 rok. Podpora výrobcem 24/7.

- Vestavěná deduplikace včetně možností bootovat VM ze zálohy.
- Podpora clusteru VMware i Hyper-V.
- Možnost obnovit jednotlivé soubory z VM včetně obnovy položek Microsoft Exchange Serveru.
- Archivace dle GFS pravidla. Možnost provádět Offsite backup.
- Možnost obnovit VM na rozdílného hosta. Možnost obnovit klon VM.
- Možnosti ověření funkčnosti zálohy v Sandboxu, kontrola konzistence záloh.
- Nutná podpora konzistentního zálohovaní VM v zapnutém stavu.

## **2b. Rack a aktivní prvky**

## Switch

- Provedení switche do racku, maximální výška 1U,
- min. 24x 10/100/1000 RJ45 portů + 24x 10/100/1000 PoE+ RJ45 portů + 4x SFP porty
- podpora Spanning Tree Protocol: STP, RSTP, and MSTP
- zjednodušená a konzistentní správá přes webové rozhraní
- min. propustnost 70 Mbps
- Směřovací a přepinací kapacita min. 100Gbps
- Požadovaná latence u 1000Mb nižší než 2 µs
- Přepínání L2 / L3 Statické směrování
- Správa přes webový managment

• Záruka 60 měsíců NBD onsite (odezva následující pracovní den, provedení opravy na místě instalace)

#### SFP Transceiver

- 1Gb LC LX 10km SMF, 1310nm
- Z důvodu naprosté kompatibility požadujeme výrobce shodného s výrobcem switche
- Záruka 60 měsíců NBD onsite (odezva následující pracovní den, provedení opravy na místě instalace)

## Datový rozvaděč

- Stojanový datový rozvaděč 42U, šířka 800 mm, hloubka 1200 mm
- Dodávka včetně 2 ks vyvazovacích panelů, 2ks napájecích panelů (8x230V)

#### UPS záložní zdroj

- Provedení do racku, maximální výška 2U
- min. kapacita výstupního výkonu [W]: 900
- min. Kapacita výstupního výkonu [VA]: 1500
- Provedení do racku, maximální výška 2U
- Topologie Line interaktivní
- Typ křivky Sinusoida
- Panel informující o stavu zařízení

Včetně doplňující karty pro vzdálený managment umožňující komunikaci pomocí protokolu:

roje

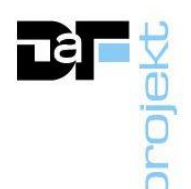

• HTTP, HTTPS, IPv4, IPv6, NTP, SMTP, SNMP v1, SNMP v2c, SNMP v3, SSH V1, SSH V2, SSL, TCP/IP, Telnet

## **3. Hlavní firewall**

• Minimální počet portů: GE RJ45 WAN x1 GE RJ45 LAN x3 USB Port x1 Console (RJ45) x1 • Minimální požadavky na výkon: Propustnost IPS - 1 Gbps Propustnost ochrany před hrozbami - 600 Mbps Propustnost firewallu - 5/5/5 Gbps (při 1518/512/64 byte UDP packet) Propustnost brány firewall (pakety za sekundu) - 7.5 Mpps Souběžné relace – 700.000 • Firewall musí umožnovat nástavbovou funkcionalitu tzn. UTM a to zejména: IDS/IPS, antivirus, antispyware, antispam a filtrování webového obsahu s pravidelnou aktualizací a to minimálně v délce 60 měsíců. • Záruka 60 měsíců v režimu technické podpory 24/7

#### **4. NAS úložiště**

- min. 4jádrový procesor
- min. 2x šachta pro 3,5" disky
- min. kapacita 6TB v RAID 1
- min. 2x USB 3.0 + 1x USB na čelní panelu.
- min. 1x 1 Gbit LAN
- Správa přes webový managment

#### **5. Propojovací materiál vč. instalace**

Dodávka propojovacího materiálu. Včetně konfiruace, instalace, oživení a implementace všech síťových prvků.

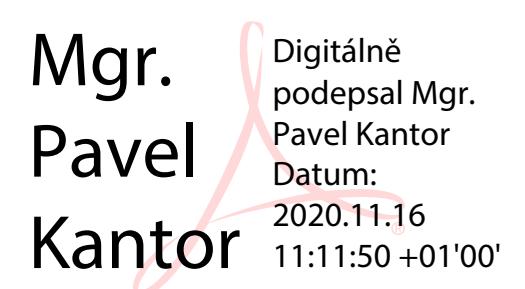